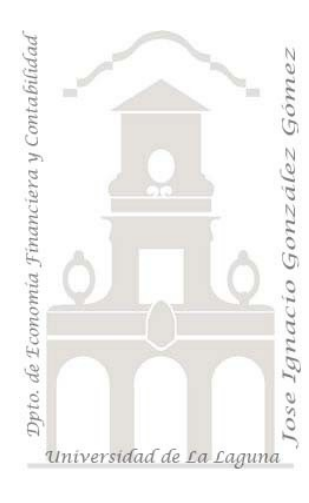

Jose Ignacio González Gómez. Departamento de Economía Financiera y Contabilidad Universidad de La Laguna [www.ecofin.ull.es/users/jggomez.](http://www.ecofin.ull.es/users/jggomez)

#### **Tema:**

*Mis script en PHP Contar Nº de visitantes conectados a una determinada página con PHP.*

# *Indice*

## **1 [CONTAR Nº DE VISITANTES CONECTADOS A UNA](#page-1-0) DETERMINADA [PAGINA.](#page-1-0)**

- 1.1 O[BJETIVO](#page-1-1)
- 1.2 CÓDIGO FUENTE Y E[XPLICACIÓN](#page-1-2)
- 1.3 P[OSIBLES MODIFICACIONES Y ADAPTACIONES](#page-1-3).
- 1.4 O[TRAS CONSIDERACIONES](#page-2-0).
- 1.5 F[UENTES DE INFORMACIÓN](#page-3-0).

# <span id="page-1-0"></span>**1 Contar nº de visitantes conectados a una determinada pagina.**

## <span id="page-1-1"></span>*1.1 Objetivo*

Conocer el número de visitantes conectados en los últimos minutos a una determinada pagina sin necesidad de trabajar con bases de datos.

## <span id="page-1-2"></span>*1.2 Código Fuente y Explicación*

Empezamos creando un archivo usuarios.txt en blanco con el notepad. A continuación creamos otro archivo que llamaremos activos.php cuyo código será:

```
<?php
```

```
$archivo="usuarios.txt"; //archivo donde almacenarán los usuarios act
ivos 
$inactivo=600; //tiempo en segundos en que un usuario estará inactivo 
$contar=0; 
$fp=fopen($archivo,"r"); 
$tiempo=time(); 
$contenido=fread($fp,filesize($archivo)); 
fclose($fp); 
$lineas=split("\n",$contenido); 
$filas=file($archivo); 
for (\frac{2}{3}a=0; \frac{2}{3}a < \frac{1}{2}a \leq \frac{1}{2}a ($filas); \frac{2}{3}a+1 {
$datos=split(':',$lineas[$a]);
$descontar=$tiempo-$inactivo; 
if ($datos[0] != $REMOTE ADDR && $datos[1] > ($descontar)) {
$res.= $datos[0].":".§datos[1]."\n";
$contar++; 
}} 
$res.="$REMOTE_ADDR:$tiempo\n"; 
$constant++; // \bar{Y}a tenemos el total de usuarios activos
$fp=fopen($archivo,"w"); 
fwrite ($fp,$res); 
fclose($fp); 
//Ahora damos formato a la salida, modifica esto a tu gusto 
//Ten en cuenta que la variable $contar contiene el nº de usuarios act
ivos 
if ($contar==1){$contar="1 usuario activo";}else{$contar="$contar usua
rios activos";} 
echo $contar; //Lo mostramos por pantalla 
?>
```
Finalmente subimos el activos.php y el usuarios.txt a nuestro servidor. Luego en el lugar de la página donde queremos ver los usuarios activos (esta página evidentemente tiene que ser php) debemos incluir el siguiente código.

<span id="page-1-3"></span><?php include "activos.php"; ?>

#### *1.3 Posibles modificaciones y adaptaciones.*

La línea de código siguiente muestra el tiempo estimado para los usuarios conectados, en este caso 10 minutos. Si quisiéramos ponerlo o adaptarlo a 1 hora, es decir usuarios conectados en la última hora, el valor a sustituir es 600 por 3600.

\$inactivo=600; //tiempo en segundos en que un usuario estará inactivo

#### *1.4 Otras consideraciones.*

<span id="page-2-0"></span>Cuando trabajamos en local podemos tener ciertos problemas con la configuración del php.ini y los permisos necesarios.

El archivo usuarios.txt tiene que tener los permisos 666 para poder escribir sobre el los registros de entrada.

En algunos servidores necesitamos cambiar la forma de llamar a la variable predefinida \$REMOTE ADDR por \$ SERVER[REMOTE ADDR]

En nuestro caso hemos cambiado las siguientes líneas del código anterior:

```
if (\text{Sddos}[0] := \text{SREMOTE ADDR & Sddos}[1] > (\text{Sdescontr}) {
Por la siguiente:
```
if (\$datos[0] != \$ SERVER[REMOTE ADDR]  $&$  \$datos[1] > (\$descontar)) {

Ejemplo de nuestro código adaptado

```
<body><?php $archivo="usuarios.txt"; //archivo donde almacenarán los 
usuarios activos 
$inactivo=3600; //tiempo en segundos en que un usuario estará inactivo 
$contar=0; 
$fp=fopen($archivo,"r"); 
$tiempo=time(); 
$contenido=fread($fp,filesize($archivo)); 
fclose($fp); 
$lineas=split("\n",$contenido); 
$filas=file($archivo); 
for (\frac{2}{3}a=0; \frac{2}{3}a < \frac{1}{2}a \leq \frac{1}{2}a ($filas); \xia++) {
$datos=split(':',$lineas[$a]);
$descontar=$tiempo-$inactivo; 
if ($datos[0] != $ SERVER[REMOTE ADDR] & $datos[1] > ($descontar)) {
$res.= $datos[0].":".$datos[1]."\n"; 
$contar++; 
}} 
$res.="$ SESSION[REMOTE ADDR]:$tiempo\n";
$contar++; // Ya tenemos el total de usuarios activos 
$fp=fopen($archivo,"w"); 
fwrite ($fp,$res); 
fclose($fp); 
//Ahora damos formato a la salida, modifica esto a tu gusto 
//Ten en cuenta que la variable $contar contiene el nº de usuarios 
activos 
if ($contar==1){$contar="1 usuario activo";}else{$contar="$contar 
usuarios activos";} 
echo $contar; //Lo mostramos por pantalla 
?>
```
#### *1.5 Fuentes de información.*

<span id="page-3-0"></span>[http://www.webtaller.com/construccion/lenguajes/php/lecciones/usuarios-activos-php-sin-base-de](http://www.webtaller.com/construccion/lenguajes/php/lecciones/usuarios-activos-php-sin-base-de-datos.php)[datos.php](http://www.webtaller.com/construccion/lenguajes/php/lecciones/usuarios-activos-php-sin-base-de-datos.php)

<http://www.webexperto.com/articulos/articulo.php?cod=147>

<http://www.forosdelweb.com/f18/faqs-php-101546/index2.html>

<http://www.supertutoriales.com/web-333.html>

<http://www.desarrolloweb.com/articulos/615.php>